## SAP ABAP table STRUC51C1 {Datastructure for GB Car popup}

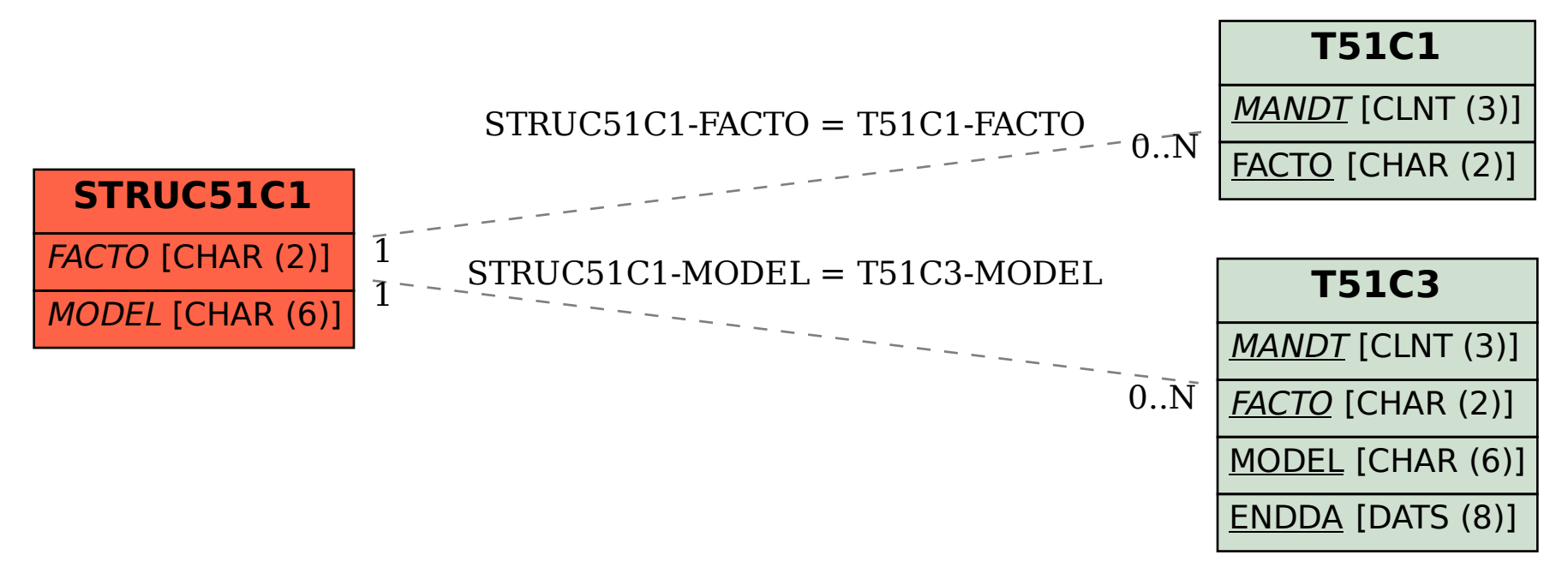